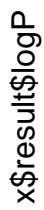

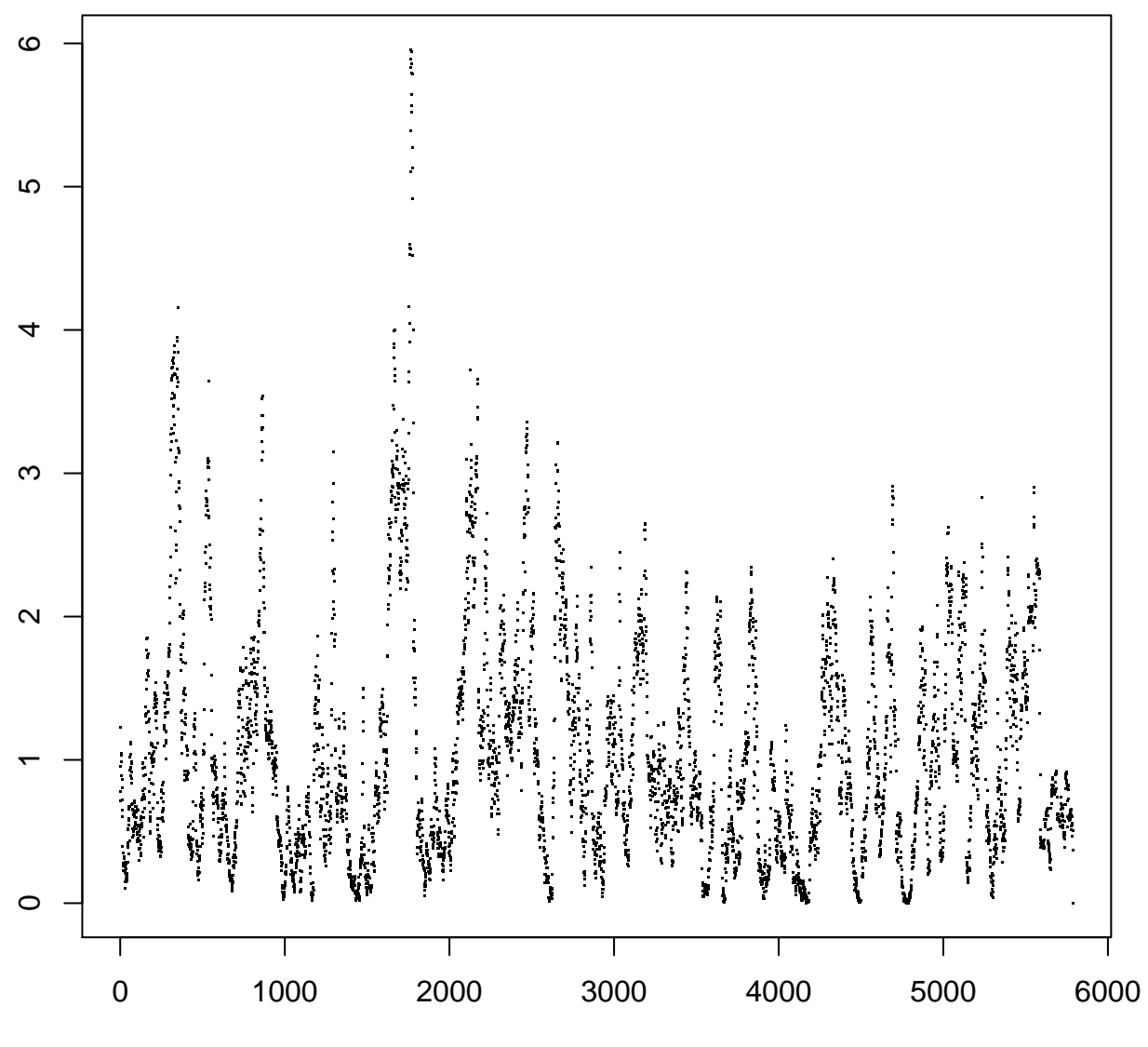

1:nrow(x\$result)